### **An OLS/CTMS Changeling**

### Jason Essig DBMS Consulting, Inc. OHSUG, 2010

©2010 DBMS Consulting, Inc. Unauthorized Duplication is Strictly Prohibited

# **Introduction**

- Many thanks to the OHSUG for the opportunity to present this poster.
- Many thanks to the OHSUG Planning and Review Committee for their infinite patience in receiving and expeditious review of this presentation.

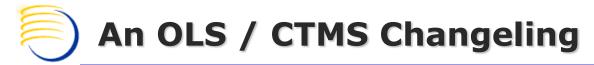

# **Introduction (cont'd)**

- This presentation will show how to use Oracle database objects to link Siebel CTMS and OC so that OC data can be displayed in Siebel Clinical in real-time.
  - Scenario
  - Instructions
  - Summary

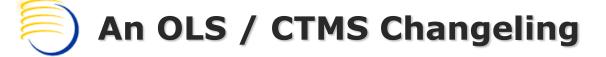

## Scenario

- We want to show live data in CTMS regarding subject visits, as recorded in Oracle Clinical / RDC.
- In CTMS, we create an OC Subject Visits view under Site Management, to display all subject visits for the selected site.
- We also create an applet to display OC Subject Visits under Subject, so that a CRA or a manager can see the OC record of subject visit status.

# ...without any VBC/EBCs, integration objects, or inserting a single record!

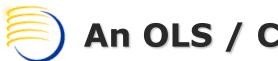

### An OLS / CTMS Changeling

### Instructions

- Create View in OC database. 1.
- Create custom table in Siebel Tools, and apply to 2. schema.
- Drop the custom extension table on the backend. 3.
- Create Database Link between CTMS and OC databases. 4
- Create a new View in the CTMS database with the same 5. name as the custom extension table, that Selects from the View in the OC database.
- Create new objects in Siebel Tools using the new 6. "table".

#### Create a new View in the OC database

| Toad® fo                                                             | or Oracle - [Editor] C E F                                                          |                                      |                                    | - 8   |
|----------------------------------------------------------------------|-------------------------------------------------------------------------------------|--------------------------------------|------------------------------------|-------|
| 🖁 Eile 🛯 Edi                                                         | dit Search Grid Editor Session Database Debug View Utilities                        | eBiz <u>W</u> indow <u>H</u> elp     |                                    | _ 8 × |
| 3 in 19                                                              | 📽 💥 🐩 🔹 🛷 🚉 🖪 • 🦹 🖓 • 🛅 • 😂 • 🐁 🛱                                                   | 🖣 🖄 💥 🙏 🎿 🛷 - 🔉 🔍 < defau            | lt> • 🙉 • 🖉                        |       |
|                                                                      |                                                                                     |                                      |                                    |       |
|                                                                      |                                                                                     |                                      |                                    |       |
| <b>⊲</b> t <b>v</b> िजी                                              | ) • 🟡 😂 • 🌮 - 🔛 🚊 🕼 🕼 🖓 - 🛄 🕯                                                       | 1월 8일, 트와 👍 y 🛋 y 💽 🕢 😖 🛛 Desktop: S | iQL 💽 🖓 🔹 发 🚽 Current Schema: 💿    |       |
|                                                                      |                                                                                     |                                      |                                    |       |
| `s 🖑   4                                                             | 웹 기    № 1 🖇 (…) 合 古 白 🖆 🖝 🖬 🗸 .                                                    | ] 🔏 🗈 🛱 📑 🗋 🎽 🐂 🐂 🗛 🗠 🗠   ABC        | abc Abc 谭 谭 》、 區 喻 點 點 卧 ff 、 > 巻、 |       |
| ये <no nan<="" td=""><td>me&gt;</td><td></td><td></td><td></td></no> | me>                                                                                 |                                      |                                    |       |
| ΞC                                                                   | CREATE OR REPLACE VIEW oc ctms subject visi                                         | t (CRF name protocol num study name  | a site num.                        |       |
|                                                                      | subj_subj_num,subj_enrl_num,visit_num,visit                                         |                                      |                                    |       |
|                                                                      | modification_ts,site,study_site,visit_desc,                                         | received_dci_status_code             |                                    |       |
|                                                                      | ) AS                                                                                |                                      |                                    |       |
| PIS                                                                  | SELECT d.name                                                                       | CRF_Name,                            |                                    |       |
|                                                                      | rdci.clinical_study_id                                                              | protocol_num,                        |                                    |       |
|                                                                      | c.study<br>rdci.site_id                                                             | study_name,<br>site_num,             |                                    |       |
|                                                                      | rdci.site_id<br>rdci.patient_position_id                                            | site_num,<br>subj_subj_num,          |                                    |       |
| ,                                                                    | rdci.patient                                                                        | subj_subj_num,<br>subj enrl num,     |                                    |       |
| í                                                                    | rdci.visit_number                                                                   | visit num,                           |                                    |       |
|                                                                      | Cpe.name                                                                            | visit name,                          |                                    |       |
|                                                                      |                                                                                     |                                      |                                    |       |
|                                                                      | rdci.subevent_number                                                                | visit_index,                         |                                    |       |
| 5                                                                    | rdci.received_dci_entry_ts                                                          | received_dci_entry_ts,               |                                    |       |
| 5                                                                    | rdci.modification_ts                                                                | modification_ts,                     |                                    |       |
| ,                                                                    | rdci.site                                                                           | site,                                |                                    |       |
| 3                                                                    | os.study_site                                                                       | study_site,                          |                                    |       |
| •                                                                    | cpe description                                                                     | visit_desc,                          |                                    |       |
| )<br>L F                                                             | rdci.received_dci_status_code<br>TROM rxc.received_dcis_rdcirxa_des.cli:            | received_dci_status_code             | 1                                  |       |
|                                                                      | FROM rxc.received_dcis rdci, rxa_des.cli:<br>rxa des.patient positions pp, rxa de   | nical_planneu_events ope, rxc.actua  | atuda eitee ee deie d              |       |
| V                                                                    | WHERE ac.actual event id = rdci.actual ev                                           |                                      | study_sites os, deis d             |       |
|                                                                      | AND cpe.clin plan eve id = ac.clin plan                                             |                                      |                                    |       |
|                                                                      | AND cpe.clin plan eve id = rdci.clin pl                                             |                                      |                                    |       |
| 5 A                                                                  | AND cpe.clin_study_id = rdci.clinical_s                                             | tudy_id                              |                                    |       |
| 7 A                                                                  | AND pp.patient_position_id = rdci.paties                                            | nt_position_id                       |                                    |       |
|                                                                      | AND os.site_id = rdci.site_id                                                       |                                      |                                    |       |
|                                                                      | AND os.clinical_study_id =c.clinical_st                                             | udy_id                               |                                    |       |
|                                                                      | ND rdci.end_ts = to_date(3000000,'j')                                               |                                      |                                    |       |
|                                                                      | AND d.dci_id = rdci.dci_id<br>AND rdci.received dci status code NOT I               | NURSE 1 CTARTER   DACE 2 CTARTE      | (DEWOUED ()                        |       |
|                                                                      | AND rdci.received_dci_status_code NOT I<br>AND c.clinical_study_id = rdci.clinical_ | N( PASS I STARIED , PASS 2 STARIEL   | )', 'REMOVED')                     |       |
|                                                                      | awb c.clinical_study_id - rdci.clinical                                             | _study_Id,                           |                                    |       |
| ·                                                                    |                                                                                     |                                      |                                    |       |
|                                                                      |                                                                                     |                                      |                                    |       |
|                                                                      |                                                                                     |                                      |                                    |       |
| : 1                                                                  | Not Connected 🖂 Modified                                                            |                                      |                                    |       |
| Editor                                                               |                                                                                     |                                      |                                    |       |
| ~                                                                    |                                                                                     |                                      |                                    |       |
| AutoCom                                                              | nmit CAPS NUM INS                                                                   |                                      |                                    |       |

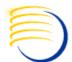

#### Create custom table in Siebel Tools

| Image: Speed Topology       Image: Speed Topology       Image: Speed Top                                                                                                    | 🖗 Siebel Tools - Siebel Repository                         | - [Colu | umns]     | CEF                   |         |         |            |                  |         |         |           |            |               |                 |          |           | _ 8         |
|----------------------------------------------------------------------------------------------------|------------------------------------------------------------|---------|-----------|-----------------------|---------|---------|------------|------------------|---------|---------|-----------|------------|---------------|-----------------|----------|-----------|-------------|
| bject breakerer # x     Cohum List     Cohum List        Cohum List                                                                                                    | <u> Eile E</u> dit <u>V</u> iew <u>S</u> creens <u>G</u> o |         |           |                       |         |         |            |                  |         |         |           |            |               |                 |          |           | - 8 .       |
| Jose     Deal     Deal                                                                                                    | 12 🖬 👗 🖿 🛍 🔛 🖿                                             |         |           |                       | 이 하라 하  | 前国      | 节节         | <b>宮 雪 雪 麗</b> 義 | ≣ 🖛 -   | • • 1 % | s. 📄 🕨    | • • •      | N Q A         |                 | 7 🕌 🖛    | + 🎋 🎼     | 6           |
| Under     Data     Extend     Apph/05L     Activate       Image: Deal Flat     Extend     Apph/05L     Activate       Image: Deal Flat     Extend     Apph/05L     Activate       Image: Deal Flat     Extend     Apph/05L     Activate       Image: Deal Flat     Extend     Apph/05L     Activate       Image: Deal Flat     Extend     Apph/05L     Activate       Image: Deal Flat     Extend     Apph/05L     Activate       Image: Deal Flat     Image: Deal Flat     Image: Deal Flat     Image: Deal Flat       Image: Deal Flat     Image: Deal Flat     Image: Deal Flat     Image: Deal Flat       Image: Deal Flat     Image: Deal Flat     Image: Deal Flat     Image: Deal Flat       Image: Deal Flat     Image: Deal Flat     Image: Deal Flat     Image: Deal Flat       Image: Deal Flat     Image: Deal Flat     Image: Deal Flat     Image: Deal Flat       Image: Deal Flat     Image: Deal Flat     Image: Deal Flat     Image: Deal Flat       Image: Deal Flat     Image: Deal Flat     Image: Deal Flat     Image: Deal Flat       Image: Deal Flat     Image: Deal Flat     Image: Deal Flat     Image: Deal Flat       Image: Deal Flat     Image: Deal Flat     Image: Deal Flat     Image: Deal Flat       Image: Deal Flat     Image: Deal Fl                                                                                                    | Dbject Explorer $P \times$                                 |         | Column Li | ist                   |         |         |            |                  |         |         |           |            |               |                 |          |           | 4 ⊳         |
| Ended       Applebin       Ended       Applebin         B       Applebin       Applebin                                                                                                    | Project:                                                   |         |           |                       |         |         |            |                  | Tables  |         |           |            |               |                 |          |           |             |
| A spication     A spication     A spicati     | Types Detail Flat                                          |         |           |                       |         |         |            |                  | _       | 1       |           |            | _             |                 |          |           |             |
| Apple       Apple       Type       Model       Object <ul> <li>Apple</li> <li>Clurms</li> <li>Alac</li> <li>Type</li> <li>Model</li> <li>Clurms</li> </ul> Columns        Columns        Columns        Data (Make)                  Columns        Columns        Columns        Data (Make)                 Columns        Columns        Columns        Columns                 Columns        Columns        Make        Type                 Columns        Columns        Columns        Columns                 Columns        Columns        State        State        Tradake                 Columns        Columns        Columns        State        State                 Columns               Columns        State        State        State                 Columns               Columns        State        State        State                 Columns               Columns        State        State                                                                                                    | E- 🔀 Siebel Objects                                        |         |           |                       |         |         |            |                  | Extend  |         | Apply/DDL |            | Activate      |                 |          |           |             |
| Buintest Corporate<br>Buintest Service<br>Buintest Service<br>Deck Link<br>Deck Link<br>Deck Lin                                                                                                    | 🗄 🗂 Applet                                                 |         | W Nam     | ie                    | Changed | Project | :          | User Name        |         | Alias   |           |            | Туре          | Module          |          |           | Objec_      |
| Buines Doped Buines Sories Buines Sories Buines Sories Buines Sories Columns Columns  |                                                            | >       | 🖉 cx j    | OC_SUBJ_VIS           | V       | Table L | ifeScience | CX_OC_SUBJ_VIS   |         |         |           |            | Data (Public) |                 |          |           |             |
| Buildest Service     Buildest Service     Buil     |                                                            |         |           |                       |         |         |            |                  |         |         |           |            |               |                 |          |           |             |
| Dock Deject     Minister Table     Minister Table     Minister Ta     |                                                            |         |           |                       |         |         |            |                  |         |         |           |            |               |                 |          |           |             |
| Image: Bit Mininface Table       Columns         Image: Bit Mininface Table       Columns         Image: Bit Mininface Table       Constitution         Image: Bit Mininface Table       Constitution       Constitution         Image: Bit Mininface Table       Constitution       Constitution         Image: Bit Mininface Table       Constitution <thconstitution< th=""> <thcons< td=""><td></td><td>•</td><td></td><td></td><td></td><td></td><td></td><td></td><td></td><td></td><td></td><td></td><td></td><td></td><td></td><td></td><td></td></thcons<></thconstitution<>                                                                                                    |                                                            | •       |           |                       |         |         |            |                  |         |         |           |            |               |                 |          |           |             |
| B       Display bit Relationship Display bit Relationship Display bit Relatis Relatis Relationship Display bit Relationship Displa                                         |                                                            |         |           |                       |         |         |            |                  |         |         |           |            |               |                 |          |           |             |
| Bit Errory Resolution Using       Winner       Changed User Name       Alas       Type       Primary Key User Key Si Nullable       Trandate       Trandate       Trand                                                                                                    |                                                            |         |           |                       |         |         |            |                  | Columns |         |           |            |               |                 |          |           |             |
| Pock List     Open of the state     Part (No) Part (No) Part                                    |                                                            |         |           |                       |         |         |            |                  |         |         |           |            |               |                 |          |           |             |
| Project <ul> <li>Control 1, 10</li> <li>Control 1, 10</li> <li>Co</li></ul>                                                                                                    |                                                            |         | W Nam     | ne                    |         | Changed | User Nan   | ne               | Alias   |         |           | Туре       | Primary Key   | User Key Se     | Nullable | Translate | Translati 📤 |
| B Screen       // CREATED BY       // Created By       System         Image: Screen       // CREATED BY       // Created By       System         Image: Screen       // CREATED BY       // Created By       System         Image: Screen       // CREATED BY       // Created By       System       // Created By         Image: Screen       // CREATED BY       // Created By       System       // Created By         Image: Screen       // Created By       // Created By       System       // Created By         Image: Screen       // Created By       // Created By       System       // Created By         Image: Screen       // Created By       // Created By       System       // Created By         Image: Screen       // Created By       // Created By       System       // Created By         Image: Screen       // Created By       // Created By       System       // Created By         Image: Screen       // Created By       // Created By       System       // Created By         Image: Screen       // Created By       // Created By       System       // Created By         Image: Screen       // Created By       // Created By       System       // Created By         Screen       Created By       // Created By                                                                                                    |                                                            | >       | 🚺 🖉       | VFLICT_ID             |         | ~       | Conflict I | d                |         |         |           | System     |               | 1               |          |           | _           |
| Table       CREATED_BY       CREATED_BY       CREATED_BY       CREATED_BY         Image: Comment's comment's comm                                                                                             |                                                            |         | 🧷 CRE     | ATED                  |         | V       | Created    |                  |         |         |           | System     |               |                 |          |           |             |
| Column     C CRF_NAME     C CRF_NAME     Data (Duble     V       Image: Column     Image: Column     V     DB Last Updated     System     V       Image: Column     Image: Column     V     DB Last Updated     System     V       Image: Column     Image: Column     V     DB Last Updated By     System     V       Image: Column     Image: Column     V     DB Last Updated By     System     V       Image: Column     Image: Column     V     DB Last Updated By     System     V       Image: Column     Image: Column     V     Da Last Updated By     System     V       Image: Column     Image: Column     V     Mobification Number     System     V       Image: Column     V     Mobification Number     System     V     V       Image: Column     V     Mobification Number     System     V       Image: Column     V     Mobification Number     System     V       Image: Column     V     Mobification Number     System     V       Image: Column     V     Mobification Number     System     V       Image: Column     V     RECEIVED_DCL_ENTRY_TS     RECEIVED_DCL_ENTRY_TS     Extension       Image: Column Time     V     Sublis_ENRL_NUM </td <td></td> <td></td> <td>🧷 CRE</td> <td>ATED_BY</td> <td></td> <td>~</td> <td>Created 8</td> <td>Ву</td> <td></td> <td></td> <td></td> <td>System</td> <td></td> <td></td> <td></td> <td></td> <td></td>                                                                                                    |                                                            |         | 🧷 CRE     | ATED_BY               |         | ~       | Created 8  | Ву               |         |         |           | System     |               |                 |          |           |             |
| Image: Construction of the second of the second of the                                |                                                            |         | 🧷 CRF     | NAME                  |         | ~       | CRF_NA     | ME               |         |         |           | Data (Publ | lic           |                 | ~        |           |             |
| roperties       P       DB Last Updated By       System       V         roperties       P ×       Last Updated By       System       V         at Last Updated By       System       System       V         Alphabetic       Categorized       V       MoDIFICATION_INUM       V       Modification Number       System         ASCII Only       FALSE       MODIFICATION_IS       Extension       V         Sacada Dean       PROTOCOL_NUM       V       PROTOCOL_NUM       Extension       V         ASCII Only       FALSE       MODIFICATION_ISTS       Extension       V         Sacada Dean       PROTOCOL_NUM       V       PROTOCOL_NUM       V       Received Deal System       V         Computation Expl       OELast Updated My       PROTOCOL_NUM       V       Received Deal System       V         Computation Expl       A RECEIVED DCI_STATUS_CODE       V       Received Deal System       V       V         Default Deal Model       0       System       V       V       System       V       V         Default Insensitive None       0       System       V       V       System       V       V       V       V       V       V       V       V                                                                                                    |                                                            |         | 🖉 🖉 DB_I  | LAST_UPD              |         | V       | DB Last U  | Jpdated          |         |         |           | System     |               |                 | V        |           |             |
| Defendence       V       Last Updated By       System         okum [CONFLICT_ID]       Alast       System       System         ASCII Only       FALSE       MODIFICATION_TS       Extension       V         Alast       PROTOCOL_NUM       PROTOCOL_NUM       Extension       V         Alast       PROTOCOL_NUM       PROTOCOL_NUM       Extension       V         Cannents       PROTOCOL_NUM       PROTOCOL_NUM       Extension       V         Alast       PROTOCOL_NUM       PROTOCOL_NUM       Extension       V         Comments       PROTOCOL_NUM       PROTOCOL_NUM       Extension       V         Default Insensitive       FALSE       PROTOCOL_NUM       PROTOCOL_NUM       V         Objectual to start       PROTOCOL_NUM       PROTOCOL_NUM       V       V         Cannents       PROTOCOL_NUM       PROTOCOL_NUM       V       V         Default Insensitive       FALSE       PROTOCOL_NUM       PROTOCOL_NUM       V         Default Insensitive       FALSE       PROTOCOL_NUM       SUBJENEL_NUM       V       SUBJENEL_NUM         Default Insensitive/None       PROTOCOL_NUM       VISIT_DATE       VISIT_DATE       VISIT_DATE       VISIT_DATE       VISIT_NUM                                                                                                    |                                                            |         | 🖉 🖉 DB_I  | LAST_UPD_SRC          |         | ~       | DB Last U  | Jpdated By       |         |         |           | System     |               |                 | ~        |           |             |
| Joinn [CONFLICT_ID]       // LAST_UPD_BY       // Last Updated By       System         Alphabetic       Categorized       // MODIFICATION_NUM       // ModiFication Number       System         ASCII Drily       FALSE       // MODIFICATION_TS       // MODIFICATION_TS       Extension       // Control         Also       // RECEIVED_DCI_ENTRY_TS       // RECEIVED_DCI_ENTRY_TS       Extension       // Control         Cascade Clear       N       Ommerts       // RECEIVED_DCI_STATUS_CODE       // RECEIVED_DCI_STATUS_CODE       Extension       // Control         Default       0       Default       // SUBJ_ENRL_NUM       // SUBJ_ENRL_NUM       // SUBJ_ENRL_NUM       // SUBJ_ENRL_NUM         Protocosing CraLsE                                                                                                    | Properties $   \times$                                     |         | 🥖 LAS     | T_UPD                 |         | V       | Last Upd   | ated             |         |         |           | System     |               |                 |          |           |             |
| Aphabetic       Categorized       V       MoDIFICATION_NUM       V       Modification Number       System         ASCII Only       FALSE       MoDIFICATION_TS       W       MoDIFICATION_TS       Extension       V         Aiss       PROTOCOL_NUM       PROTOCOL_NUM       PROTOCOL_NUM       PROTOCOL_NUM       V       Extension       V         Cascade Clear       N       Comments       RECEIVED_DCI_STATUS_CODE       PROTOCOL_NUM       V       Received_DCI_STATUS_CODE       Extension       V         Default       no       Default       N       N       N       System       V         Default       0       Default       Y       Step_NUM       Step_NUM       Step_NUM       Extension       V         V SUB_JSUB_INUM       Y       SuB_SUB_INUM       Y SUB_JSUB_INUM       SuB_SUB_INUM       Extension       V         V SUB_IDATE       V VISIT_DATE       V VISIT_DATE       V VISIT_DATE       Extension       V         EM Processing CFALSE       V VISIT_INDEX       V VISIT_INDEX       Extension       V       V         V SUB_IDATE       V VISIT_INDEX       V VISIT_INDEX       Extension       V       V       V         EM Procesing CFALSE       VISIT_INDEX                                                                                                    | •                                                          |         | 🥖 LAS     | T_UPD_BY              |         | r       | Last Upd   | ated By          |         |         |           | System     |               |                 |          |           |             |
| ASCII Driv FALSE  Alias Alias |                                                            |         | 🥖 мос     | DIFICATION_NUM        |         | V       | Modificat  | ion Number       |         |         |           | System     |               |                 |          |           |             |
| Alias       // RECEIVED_DCI_ENTRY_TS       // RECEIVED_DCI_ENTRY_TS       Extension       //         Cascade Clear       N       // RECEIVED_DCI_STATUS_CODE       // Received_DCI_STATUS_CODE       Extension       //         Comments                                                                                                    | Alphabetic Categorized                                     |         | 🥒 мов     | DIFICATION_TS         |         | V       | MODIFIC    | TATION_TS        |         |         |           | Extension  |               |                 | 1        |           |             |
| Allas       V       RECEIVED_DCI_ENTRY_IS       V       RECEIVED_DCI_STATUS_CODE       Extension       V         Coscade Clear       N       Comments       V       RECEIVED_DCI_STATUS_CODE       KECEIVED_DCI_STATUS_CODE       Extension       V         Comments       Computation Expl       V       RECEIVED_DCI_STATUS_CODE       V       RECEIVED_DCI_STATUS_CODE       Extension       V         Default insensitiv None       Default insensitiv None       V       SUBJ_SUBJ_NUM       V       SUBJ_SUBJ_NUM       Extension       V         Default insensitiv None       V       SUBJ_SUBJ_NUM       V       SUBJ_SUBJ_NUM       Extension       V         Denomalization f       V       VISIT_DATE       V VISIT_DATE       Extension       V         V       VISIT_DATE       V       VISIT_DATE       Extension       V         V       VISIT_DATE       V       VISIT_DATE       Extension       V       V         V       VISIT_INDEX       V       VISIT_INDEX       Extension       V       V       V         V       VISIT_INDEX       V       VISIT_INDEX       Extension       V       V       V       V       V       V       V       V       V       V <td< td=""><td>ASCII Only FALSE</td><td></td><td>🥒 PRO</td><td>TOCOL_NUM</td><td></td><td>V</td><td>PROTOC</td><td>OL_NUM</td><td></td><td></td><td></td><td>Extension</td><td></td><td></td><td>~</td><td></td><td></td></td<>                                                                                                    | ASCII Only FALSE                                           |         | 🥒 PRO     | TOCOL_NUM             |         | V       | PROTOC     | OL_NUM           |         |         |           | Extension  |               |                 | ~        |           |             |
| Comments       // ROW JD       // Row Id       System       //         Computation Expl       0       // Stite_NUM       // Stite_NUM       Extension       //         Default inspiration F       // SUBJ_SUBJ_NUM       // SUBJ_SUBJ_NUM       Extension       //         Denormalization F       // VISIT_DATE       // VISIT_DATE       Extension       //         Immonspiration F       // VISIT_DATE       // VISIT_DATE       Extension       //         // R Column 1:M R       // VISIT_INDEX       // VISIT_INDEX       // VISIT_INDEX       // VISIT_INDEX         // YISIT_INDEX       // VISIT_INDEX       // VISIT_INDEX       // VISIT_INDEX       // VISIT_INDEX         // VISIT_INDEX       // VISIT_INDEX       // VISIT_INDEX       // VISIT_INDEX       // VISIT_INDEX         // VISIT_INDEX       // VISIT_INDEX       // VISIT_INDEX       // VISIT_INDEX       // VISIT_INDEX         // VISIT_INDEX       // VISIT_INDEX       // VISIT_INDEX       // VISIT_INDEX       // VISIT_INDEX         // VISIT_INDEX       // VISIT_INDEX       // VISIT_INDEX       // VISIT_INDEX       // VISIT_INDEX         // VISIT_INDEX       // VISIT_INDEX       // VISIT_INDEX       // VISIT_INDEX       // VISIT_INDEX       // VISIT_INDEX         // VISIT_INDEX       /                                                                                                    | Alias                                                      |         | 🖉 REC     | EIVED_DCI_ENTRY_TS    |         | V       | RECEIVE    | D_DCI_ENTRY_TS   |         |         |           | Extension  |               |                 | 1        |           |             |
| Computation Expl       Visit       Stite       Visit       Stite       Visit       Stite       Visit       Visit       Stite       Visit       Visit       Stite       Visit       Visit <td>Cascade Clear N</td> <td></td> <td>🖉 REC</td> <td>EIVED_DCI_STATUS_CODE</td> <td></td> <td>~</td> <td>RECEIVE</td> <td>D_DCI_STATUS_COD</td> <td></td> <td></td> <td></td> <td>Extension</td> <td></td> <td></td> <td>~</td> <td></td> <td></td>                                                                                                    | Cascade Clear N                                            |         | 🖉 REC     | EIVED_DCI_STATUS_CODE |         | ~       | RECEIVE    | D_DCI_STATUS_COD |         |         |           | Extension  |               |                 | ~        |           |             |
| Default     0     Default     SUB_ENRL,NUM     SUB_ENRL,NUM     Extension       Default Insensitiv/None     0     SUB_ENRL,NUM     SUB_ENRL,NUM     Extension       Denomalization F     1     VISIT_DATE     VISIT_DATE     Extension       EIM Processing CFALSE     2     VISIT_DATE     VISIT_DATE     Extension       Image: VISIT_INDEX     VISIT_INDEX     VISIT_INDEX     Extension       VISIT_INDEX     VISIT_INDEX     VISIT_INDEX     Extension       VISIT_INDEX     VISIT_INDEX     Extension     VISIT_INDEX       VISIT_INDEX     VISIT_INDEX     Extension     VISIT_INDEX       VISIT_INDEX     VISIT_INDEX     Extension     VISIT_INDEX       VISIT_INDEX     VISIT_INDEX     Extension     VISIT_INDEX       VISIT_INDEX     VISIT_INDEX     Extension     VISIT_INDEX       VISIT_INDEX     VISIT_INDEX     Extension     VISIT_INDEX       VISIT_INUM     VISIT_INUM     Extension     VISIT_INUM       VISIT_INUM     VISIT_INUM     Extension     VISIT_INUM       VISIT_INUM     VISIT_INUM     Extension     VISIT_INUM       VISIT_INUM     VISIT_INUM     Extension     VISIT_INUM       VISIT_INUM     VISIT_INUM     VISIT_INUM                                                                                                    | Comments                                                   |         | 🖉 ROV     | N_ID                  |         | V       | Row Id     |                  |         |         |           | System     | V             |                 |          |           |             |
| Default       0       0         Default Insensitiv None       Default Insensitiv None       Extension       ✓         Default Insensitiv None       ✓       SUBJ_SUB_NUM       Extension       ✓         Default Insensitiv None       ✓       SUBJ_SUB_NUM       Extension       ✓         Default Insensitiv None       ✓       SUBJ_SUB_NUM       Extension       ✓         EIM Processing GFALSE       ✓       VISIT_DATE       ✓       VISIT_DESC       ✓         FK Column 1:M R       ✓       VISIT_INDEX       ✓       VISIT_INDEX       ✓       VISIT_INDEX         Force Case       ✓       VISIT_NUM       ✓       VISIT_NUM       Extension       ✓         Force Case       ✓       VISIT_INDEX       ✓       VISIT_INDEX       Extension       ✓         Soreign Key Table       FALSE       ✓       VISIT_NUM       Extension       ✓       ✓         ov Bounded       FALSE       J       K L M N O P Q R S T U V W X Y Z *       ✓       ✓       ✓       ✓         ov Time       ✓       VISIT_NON       V W X Y Z *       ✓       ✓       ✓       ✓                                                                                                    | Computation Exp                                            |         | 🧷 SITE    | E_NUM                 |         | ~       | SITE_NU    | M                |         |         |           | Extension  |               |                 | ×        |           |             |
| Denormalization f     Subsystem     Subsystem     Extension     /       EIM Processing (PALSE     / VISIT_DATE     VISIT_DATE     Extension     /       Encrypt Key Spect     / VISIT_INDEX     / VISIT_INDEX     Extension     /       KC Column M: 1 R     / VISIT_INDEX     / VISIT_INDEX     Extension     /       Foreign Key Table     / VISIT_INDEX     / VISIT_INDEX     Extension     /       Image: Column M: 1 R     / VISIT_INDEX     / VISIT_INDEX     Extension     /       Foreign Key Table     / VISIT_INDEX     / VISIT_INDEX     Extension     /       Image: Column M: 1 R     / VISIT_INUM     / VISIT_INUM     Extension     /       Foreign Key Table     / VISIT_INUM     / VISIT_INUM     Extension     /       Image: Column M: 1 R     / VISIT_INUM     / VISIT_INUM     // VISIT_INUM       Image: Column M: 1 R     / VISIT_INUM     / VISIT_INUM     // VISIT_INUM       Image: Column M: 1 R     / VISIT_INUM     // VISIT_INUM     // VISIT_INUM       Image: Column M: 1 R     // VISIT_INUM     // VISIT_INUM     // VISIT_INUM       Image: Column M: 1 R     // VISIT_INUM     // VISIT_INUM     // VISIT_INUM       Image: Column M: 1 R     // VISIT_INUM     // VISIT_INUM     // VISIT_INUM                                                                                                    |                                                            |         | 🖉 SUB     | J_ENRL_NUM            |         | ~       | SUBJ_EN    | RL_NUM           |         |         |           | Extension  |               |                 | ~        |           |             |
| Denormalization F       EM Processing GFALSE       Extension       ✓         EIM Processing GFALSE       ✓       VISIT_DATE       ✓       VISIT_DESC       Extension       ✓         FX Column 1:M R       ✓       ✓       VISIT_INDEX       ✓       VISIT_INDEX       Extension       ✓         FX Column M:1 R       ✓       ✓       VISIT_INAME       ✓       VISIT_INAME       Extension       ✓         FX Column M:1 R       ✓       ✓       VISIT_INAME       ✓       VISIT_INAME       Extension       ✓         FX Column M:1 R       ✓       ✓       VISIT_INAME       ✓       VISIT_INAME       Extension       ✓         Foreign Key Table       A       VISIT_NUM       VISIT_NUM       Extension       ✓         noctive       FALSE       ✓       ✓       VISIT_NUM       Extension       ✓         noctive       FALSE       ✓       ✓       ✓       ✓       ✓       ✓         noctive       FALSE       ✓       ✓       ✓       ✓       ✓       ✓         noctive       FALSE       ✓       ✓       ✓       ✓       ✓       ✓         noctive       FALSE       ✓       ✓       ✓ <t< td=""><td></td><td></td><td>🖉 SUB</td><td>J_SUBJ_NUM</td><td></td><td>V</td><td>SUBJ_SU</td><td>BJ_NUM</td><td></td><td></td><td></td><td>Extension</td><td></td><td></td><td>~</td><td></td><td></td></t<>                                                                                                    |                                                            |         | 🖉 SUB     | J_SUBJ_NUM            |         | V       | SUBJ_SU    | BJ_NUM           |         |         |           | Extension  |               |                 | ~        |           |             |
| EIM Processing CPALSE                                                                                                    |                                                            |         |           |                       |         | V       |            |                  |         |         |           | Extension  |               |                 | V        |           |             |
| IncluyIn Key Spector       VISIT_INDEX       VISIT_INDEX       Extension       V         K Column 1:M R       VISIT_INDEX       VISIT_INDEX       Extension       V         Force Case       VISIT_INUM       VISIT_INUM       Extension       V         Force Case       VISIT_INUM       VISIT_INUM       Extension       V         Sov Bounded       FALSE       VISIT_INUM       VISIT_VUM       V                                                                                                    |                                                            |         |           | -                     |         | ~       |            |                  |         |         |           |            |               |                 | ~        |           |             |
| R. Column I:M H       FK Column I:M H         FK Column M:1 R       Force Case         Force Case       Sorigin Key Table         nactive       FALSE         Lov Bounded       FALSE         au Tume       VISIT_NUM                                                                                                    |                                                            |         |           |                       |         | V       |            |                  |         |         |           | Extension  |               |                 | V        |           |             |
| No Column M: IP     Extension     VISIT_NUM     Extension     V       Force Case     Force Case     Image: Column M: IP     Image: Column M: IP     Image: Column M: IP       Inactive     FALSE     Image: Column M: IP     Image: Column M: IP     Image: Column M: IP       Inactive     FALSE     Image: Column M: IP     Image: Column M: IP     Image: Column M: IP                                                                                                    |                                                            |         |           |                       |         | V       |            |                  |         |         |           |            |               |                 | ~        |           |             |
| Foreign Key Table       nactive       FALSE       Lov Bounded       FALSE                                                                                                    |                                                            |         |           | -                     |         | ~       |            |                  |         |         |           |            |               |                 | ~        |           |             |
| nactive FALSE<br>Lov Bounded FALSE                                                                                                    |                                                            | •       |           |                       |         |         | _          |                  |         |         |           |            |               |                 |          |           |             |
| Lov Bounded FALSE                                                                                                    |                                                            |         |           |                       |         |         | ا بر ایر ا | ( v z *          |         |         |           |            |               |                 |          |           |             |
|                                                                                                    | Lov Bounded EALSE                                          | A       |           |                       | O P Q R | 510     | 2 0 00 3   |                  |         |         |           |            |               |                 |          |           |             |
|                                                                                                    |                                                            |         |           |                       |         |         |            |                  |         |         |           |            |               |                 |          |           |             |
|                                                                                                    | 1                                                          |         |           |                       |         |         |            |                  |         | Item    | 1 of 22   |            |               | and under EAU I |          |           |             |

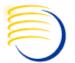

#### Drop the custom extension table on the backend

| 🛫 Toad® for Oracle - [Editor] C E F                                                                                                    |           | _ & × |
|----------------------------------------------------------------------------------------------------|-----------|-------|
| Elle Edit Search Grid Editor Session Database Debug View Utilities eBiz Window Help                                                                                                    |           |       |
|                                                                                                    | • 03 • 20 |       |
|                                                                                                    |           | •     |
|                                                                                                    |           |       |
| ^* ▼   ໝ ▼ <u>太</u> 」 ( ) <del>* * * * * *   目 順 御   雪 &amp;   ●   ● * * 回 評</del>   智 歌 ( + * → * ) M   ● <sub>▼</sub> ) Desktop: 5QL<br>  ● ●   智 * ⇔   地 * <i>写</i> () 合 飞 台 皆 ● * ≪ 倍 <sub>▼</sub> ) & 目 晗   <b>曾 ○   ~ ☆ ☆</b> , |           | •     |
| *9 *11   21 * 194   12* * 3 + 00   11* 2 白 色 色   96 日 -   あ 略 昭   三   * * *1 ス。 ** ** *** *** *** ***********                                                                                                    |           |       |
| I         DROP TABLE SIEBEL.CX_OC_SUBJ_VIS;                                                                                                    |           |       |
| T DROF THELE STEEL.CK_OC_3003_V13,                                                                                                    |           | -     |
|                                                                                                    |           |       |
|                                                                                                    |           |       |
|                                                                                                    |           |       |
|                                                                                                    |           |       |
|                                                                                                    |           |       |
|                                                                                                    |           |       |
|                                                                                                    |           |       |
|                                                                                                    |           |       |
|                                                                                                    |           |       |
|                                                                                                    |           |       |
|                                                                                                    |           |       |
|                                                                                                    |           |       |
|                                                                                                    |           |       |
|                                                                                                    |           |       |
|                                                                                                    |           |       |
|                                                                                                    |           |       |
|                                                                                                    |           |       |
|                                                                                                    |           |       |
|                                                                                                    |           |       |
|                                                                                                    |           | -     |
| 1: 34 Not Connected 🖾 Modified                                                                                                    |           |       |
| B Editor                                                                                                    |           |       |
| AutoCommit CAPS NUM INS                                                                                                    |           |       |

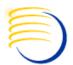

#### Create Database Link between CTMS and OC databases

| 🛫 Toad® for Oracle - [Editor] C. E. F.                                            |                                    | _ 8 ×    |
|-----------------------------------------------------------------------------------|------------------------------------|----------|
| 📴 Elle Edit Search Grid Editor Session Database Debug Yew Utilities 🐵 Window Help |                                    | _8×.     |
| 【2 16 18 28 28 18 ● 28 29 · 28 · 26 · 26 · 26 · 26 · 26 · 20 · 20 · 20            | Ø3 • Ø                             |          |
|                                                                                   |                                    |          |
|                                                                                   | • Ø1 • X                           |          |
|                                                                                   | de de las IBA BA BA BA AN AN AN AN | -        |
|                                                                                   |                                    |          |
|                                                                                   |                                    |          |
| CREATE PUBLIC DATABASE LINK "OCDB_PROD"<br>USING 'ODCB_PROD':                     |                                    |          |
|                                                                                   |                                    |          |
|                                                                                   |                                    |          |
|                                                                                   |                                    |          |
|                                                                                   |                                    |          |
|                                                                                   | This is executed on the            |          |
|                                                                                   | Siebel CTMS database               |          |
|                                                                                   | Sieber CTMS uarabase               |          |
|                                                                                   |                                    |          |
|                                                                                   |                                    |          |
|                                                                                   |                                    |          |
|                                                                                   |                                    |          |
|                                                                                   |                                    |          |
|                                                                                   |                                    |          |
|                                                                                   |                                    |          |
|                                                                                   |                                    |          |
|                                                                                   |                                    |          |
|                                                                                   |                                    |          |
|                                                                                   |                                    |          |
|                                                                                   |                                    |          |
|                                                                                   |                                    | _        |
|                                                                                   |                                    | <u>_</u> |
| 2: 19 Not Connected 🔤 Modified                                                    |                                    |          |
| Bdkor                                                                             |                                    |          |
| O AutoCommit CAPS NUM INS                                                         |                                    |          |

#### Create a new View in the CTMS database

| 🛫 Toad® for Oracle - [Editor] C. E. F.                                                                                                    | _ 8 × |
|----------------------------------------------------------------------------------------------------|-------|
| Be Edit Search Grid Editor Session Database Debug Yew Utilities elli: Window Help                                                                                                    | _8×.  |
| 国語智慧問題 ■ ● 國 EI · 智 PI · 图 · 色 · 色 音 音 ③ 参 古古 42 · ル · シ . (default> · 例 · ル                                                                                                    |       |
| Image: State of the state     Image: State of the state     Image: State of the state     Image: State of the state       Image: State of the state     Image: State of the state     Image: State of the state     Image: State of the state       Image: State of the state     Image: State of the state     Image: State of the state     Image: State of the state       Image: State of the state     Image: State of the state     Image: State of the state     Image: State of the state       Image: State of the state     Image: State of the state     Image: State of the state     Image: State of the state       Image: State of the state     Image: State of the state     Image: State of the state     Image: State of the state       Image: State of the state     Image: State of the state     Image: State of the state     Image: State of the state       Image: State of the state     Image: State of the state     Image: State of the state     Image: State of the state       Image: State of the state     Image: State of the state     Image: State of the state     Image: State of the state       Image: State of the state     Image: State of the state     Image: State of the state     Image: State of the state       Image: State of the state     Image: State of the state     Image: State of the state     Image: State of the state       Image: State of the state     Image: State of the state     Image: State     Image: State     Image: State                                                                                                    | -     |
| <pre> 2 (ROW_ID,<br/>CREATED, BY,<br/>CREATED, BY,<br/>CONFLICT_ID,<br/>NODFFICT_ID,<br/>NODFFICT_ID,</pre> |       |
| 30<br>1: 1 Not Connected Modified                                                                                                    |       |
| Q AutoCommit CAPS NUM INS                                                                                                    |       |

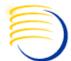

#### Create new objects in Siebel Tools

| Siebel Tools - Siebel Repository                          | - [Fields] CEF                                   |                |            |                  |             |            |                    |               |             |             | _ 8         |
|-----------------------------------------------------------|--------------------------------------------------|----------------|------------|------------------|-------------|------------|--------------------|---------------|-------------|-------------|-------------|
| <u>File E</u> dit <u>V</u> iew <u>S</u> creens <u>G</u> o | Query <u>D</u> ebug <u>T</u> ools <u>W</u> indow | Help           |            |                  |             |            |                    |               |             |             | _ 7         |
|                                                           | I, 🖻 н • • н 🔎 Я                                 |                | • + 1⁄4 )  | <b>6</b> .       |             |            |                    |               |             |             |             |
| ι. E.                                                     |                                                  |                |            |                  |             |            |                    |               |             |             |             |
|                                                           | 网目标标标 医 挥 挥 #                                    | 官官 咖 產 奉 :     | ≣ ← →      |                  |             |            |                    |               |             |             |             |
| bject Explorer $	au	imes$                                 | Field List                                       |                |            |                  |             |            |                    |               |             |             | 4 ⊳         |
| Project: ** All Projects **                               |                                                  |                |            |                  | Business    | Components | ;                  |               |             |             |             |
| Types Detail Flat                                         | W Name                                           | Changed Projec | t          | Cache Data Ta    | ble         |            | Class              |               | Data Source | Dirty Reads | Distinct En |
| 🖃 😥 Siebel Objects                                        | > 🖉 OC Subject Visit                             | V OHSU         | G 2010 FTW | 0                | OC SUBJ VIS |            | CSSBusComp         |               |             | ~           |             |
| 🕀 🛅 Applet                                                |                                                  |                |            |                  |             |            |                    |               |             |             |             |
| Application                                               |                                                  |                |            |                  |             |            |                    |               |             |             |             |
| ⊡ – 🐼 Business Component<br>– 🖓 BusComp View Mo           |                                                  |                |            |                  |             |            |                    |               |             |             |             |
| E Suscomp view Mo                                         |                                                  |                |            |                  |             |            |                    |               |             |             | ►.          |
| tend<br>tendaria                                          |                                                  |                |            |                  |             |            |                    |               |             |             |             |
| 🗄 🗟 Multi Value Field                                     |                                                  |                |            |                  | F           | =ields     |                    |               |             |             |             |
| - 🗟 Multi Value Link                                      | W Name                                           | Changed        | Colculated | Calculated Value | Join        | Column     |                    | Currency Code | Field       | Dest Field  |             |
| 🗄 🗟 Single Value Field                                    | CRF Name                                         |                | Calculated | Calculated value | 500         | CRF NAME   | -                  | Currency Code |             | Dest Field  |             |
| 🗄 ൽ Business Object                                       | DCI Entry Received Date                          | ~              |            |                  |             | _          | _<br>_DCI_ENTRY_TS |               |             |             |             |
| 🗄 💑 Business Service                                      | DCI Status Code                                  | ~              |            |                  |             |            | _DCI_ENTRT_IS      |               |             |             |             |
| Dock Object                                               | Modification Date                                | ~              |            |                  |             | MODIFICA   |                    |               |             |             |             |
|                                                           | Protocol Number                                  | V              |            |                  |             | PROTOCO    |                    |               |             |             |             |
|                                                           | Site Number                                      | V              |            |                  |             | SITE_NUM   | -                  |               |             |             |             |
| roperties 🛛 🕂 🗙                                           | Subject Enrollment Numbe                         | r V            |            |                  |             | SUBJ_ENRL  |                    |               |             |             |             |
| eld [CRF Name]                                            | Subject Number                                   | V              |            |                  |             | SUBJ_SUBJ  |                    |               |             |             |             |
| Alphabetic Categorized                                    | 🖉 🖉 Visit Date                                   | ~              |            |                  |             | VISIT_DAT  |                    |               |             |             |             |
| Calculated FALSE                                          | Visit Description                                | V              |            |                  |             | VISIT_DES  | ic                 |               |             |             |             |
| Calculated Value                                          | 🖉 🧪 Visit Index                                  | V              |            |                  |             | VISIT_IND  | ΕX                 |               |             |             |             |
| CRF_NAME                                                  | 🖉 🖉 Visit Name                                   | ~              |            |                  |             | VISIT_NAM  | ИE                 |               |             |             |             |
| Comments                                                  | 📃 🧪 Visit Number                                 | ~              |            |                  |             | VISIT_NUN  | 4                  |               |             |             |             |
| Currency Code Fi                                          |                                                  |                |            |                  |             |            |                    |               |             |             |             |
| Dest Field                                                |                                                  |                |            |                  |             |            |                    |               |             |             |             |
| Disable Search FALSE                                      |                                                  |                |            |                  |             |            |                    |               |             |             |             |
| Disable Sort FALSE                                        |                                                  |                |            |                  |             |            |                    |               |             |             |             |
| Exchange Date F                                           |                                                  |                |            |                  |             |            |                    |               |             |             |             |
| Force Active FALSE                                        |                                                  |                |            |                  |             |            |                    |               |             |             |             |
| Hidden FALSE                                              |                                                  |                |            |                  |             |            |                    |               |             |             |             |
| Immediate Post CFALSE                                     |                                                  |                |            |                  |             |            |                    |               |             |             |             |
| Inactive FALSE                                            |                                                  |                | 1 1 1 1    |                  |             |            |                    |               |             |             |             |
| Internal Pick App                                         | ABCDEFGHIJK                                      | LMNOPQR        | STUV       | W X Y Z *        |             |            |                    |               |             |             |             |
|                                                           |                                                  |                |            |                  |             |            |                    |               |             |             |             |

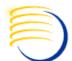

#### Create new objects in Siebel Tools (continued)

| 🐝 Siebel Tools - Siebel Repository - [Links]                                          | E F                             |                |                           |                          |                |                   | _ 8 >   |
|---------------------------------------------------------------------------------------|---------------------------------|----------------|---------------------------|--------------------------|----------------|-------------------|---------|
| <u> File Edit View Screens Go Query Debug Too</u>                                     | ols <u>W</u> indow <u>H</u> elp |                |                           |                          |                |                   | _ 8 >   |
| 12 📰 🖪 🐰 🖻 🛍 🔳 💷 🗸 🕞 ዞ 🔺 🕨                                                            |                                 | • → 1⁄6 ₹⁄6 _  |                           |                          |                |                   |         |
| τ. Ε                                                                                  | r r ar ar • :                   |                |                           |                          |                |                   |         |
|                                                                                       |                                 |                |                           |                          |                |                   |         |
|                                                                                       | 宮 追 落 海 宮 剛 奏 奏 H               | ≝←→            |                           |                          |                |                   |         |
| Object Explorer 🛛 📮 🖄 🗔 Link List                                                     |                                 |                |                           |                          |                |                   | 4 Þ 3   |
| Project: ** All Projects **                                                           |                                 |                | Links                     |                          |                |                   |         |
| Types Detail Flat W Name                                                              | Change                          | ed Project     | Parent Business Component | Child Business Component | Source Field   | Destination Field | <b></b> |
|                                                                                       | rotocol Site/OC Subject Visit   | OHSUG 2010 FTW | Clinical Protocol Site    | OC Subject Visit         | Site Number    | Site Number       |         |
| 🗄 🚳 Business Object 🛛 🚺 🥖 Clinical Su                                                 | ubject/OC Subject Visit 🗸 🗸     | OHSUG 2010 FTW | Clinical Subject          | OC Subject Visit         | Subject Number | Subject Number    |         |
| 🕀 💑 Business Service                                                                  |                                 |                |                           |                          |                |                   |         |
| ⊡ → Dock Object                                                                       |                                 |                |                           |                          |                |                   |         |
| EIM Interface Table                                                                   |                                 |                |                           |                          |                |                   |         |
|                                                                                       |                                 |                |                           |                          |                |                   |         |
| Pick List                                                                             |                                 |                |                           |                          |                |                   |         |
| Project                                                                               |                                 |                |                           |                          |                |                   |         |
| 🕀 🛅 Screen                                                                            |                                 |                |                           |                          |                |                   |         |
| 🕂 📲 Table                                                                             |                                 |                |                           |                          |                |                   |         |
| 🗄 🔂 Task 🦳 🚺                                                                          |                                 |                |                           |                          |                |                   |         |
| 🕀 🔚 View                                                                              |                                 |                |                           |                          |                |                   |         |
|                                                                                       |                                 |                |                           |                          |                |                   |         |
|                                                                                       |                                 |                |                           |                          |                |                   |         |
| Properties 7 ×                                                                        |                                 |                |                           |                          |                |                   |         |
| ink [Clinical Protocol Site/OC Subject                                                |                                 |                |                           |                          |                |                   |         |
| Alphabetic Categorized                                                                |                                 |                |                           |                          |                |                   |         |
| Cascade Delete None                                                                   |                                 |                |                           |                          |                |                   |         |
| Child Business CoOC Subject Visit                                                     |                                 |                |                           |                          |                |                   |         |
| Comments                                                                              |                                 |                |                           |                          |                |                   |         |
| Destination Field Site Number                                                         |                                 |                |                           |                          |                |                   |         |
| Inactive FALSE                                                                        |                                 |                |                           |                          |                |                   |         |
| Inter Child Column<br>Inter Child DeleteFALSE                                         |                                 |                |                           |                          |                |                   |         |
| Inter Child Delete ALSE                                                               |                                 |                |                           |                          |                |                   |         |
| Inter Table                                                                           |                                 |                |                           |                          |                |                   |         |
|                                                                                       |                                 |                |                           |                          |                |                   |         |
| Module                                                                                |                                 |                |                           |                          |                |                   |         |
|                                                                                       |                                 |                |                           |                          |                |                   |         |
| Name Clinical Protocol Si<br>No Associate FALSE                                       |                                 |                |                           |                          |                |                   |         |
| No Associate FALSE  No Delete FALSE                                                   |                                 |                | 7 *                       |                          |                |                   | •       |
| Name Clinical Protocol Si<br>No Associate FALSE<br>No Delete FALSE<br>No Insert FALSE | GHIJKLMNOPQR                    | STUVWXY        | Z *                       |                          |                |                   | Þ       |
| Name Clinical Protocol Si<br>No Associate FALSE<br>No Delete FALSE                    | G H I J K L M N O P Q R         | STUVWXY        | Z *                       |                          |                |                   |         |

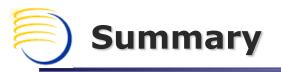

# Using this technique you will be able to:

- Quickly answer some common Siebel CTMS integration requests.
- Create integration solutions that do not require scheduling, error checking, or execution logging.
- Offer users the ability to securely peer into any remote Oracle system from the comfort of their Siebel CTMS.

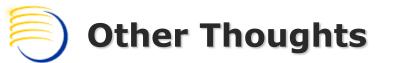

#### **Restrictions**

The data presented in CTMS that is in the Oracle Clinical database will be read-only in Siebel. This is usually desirable anyway as Oracle Clinical / RDC will be the system of record.

#### **Relationships with Extension/Intersection Tables**

 Custom Siebel Extension/Intersecton Tables are a good way to make the read-only data from OC appear to contain editable fields. Just create a new extension table to your new "table".

#### Migrations & Legacy Systems

- Dev2prod will (re)create the physical table, a manual table drop and (re)creation of the View is required post-migration.
- This concept could be used to selectively offer legacy data access after a new CTMS is implemented as a replacement.

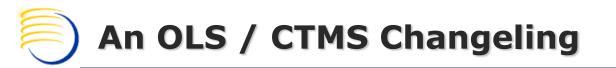

# Thank You

Q&A, please contact:

Jason Essig DBMS Consulting, Inc. jessig@clinicalserver.com +1-917-846-7683